# **Anfahrt und Wegbeschreibung zur CBM**

## **Standort Bensheim**

Stubenwald-Allee 5 64625 Bensheim Telefon (0 62 51) 1 31-0

## **Mit dem Auto nach Bensheim**

Sie erreichen Bensheim über die Autobahn A5, Ausfahrt Bensheim. Fahren Sie auf die B47 Richtung Worms und nehmen Sie die Ausfahrt Bensheim – Süd-West. Biegen Sie links auf die Robert-Bosch-Straße ab. Am Kreisel die erste Ausfahrt auf die Stubenwald-Allee nehmen. Die

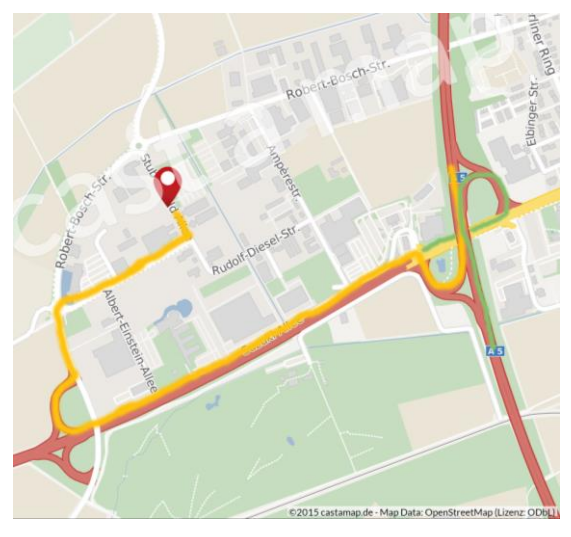

Stubenwald-Allee biegt nach links ab, dort finden Sie die CBM. Standort Bensheim: [www.google.de/maps](https://www.google.de/maps/place/Stubenwald-Allee+5,+64625+Bensheim/@49.6731907,8.5884612,17z/data=!3m1!4b1!4m2!3m1!1s0x4797d7b372153415:0xd367e221d621375d)

## **Mit dem Zug nach Bensheim**

Sie erreichen Bensheim mit dem Intercity aus Heidelberg bzw. Darmstadt sowie mit der Regionalbahn aus Mannheim bzw. Frankfurt. Der Bahnhof Bensheim verfügt über einen barrierefreien Zugang und ein Leitsystem. Hilfeleistung für mobilitätseingeschränkte Reisende gibt es vor Ort nur durch das Zugpersonal. Die nächstliegenden Bahnhöfe mit Hilfeleistung im Umkreis von Bensheim befinden sich in Frankfurt, Darmstadt, Heidelberg, Mannheim, Mainz und Worms. Fahrzeuggebundene Einstiegshilfen sind in manchen Regionalzügen nach Bensheim vorhanden (Vorabanfrage über DB-Mobilitätsservice-Zentrale wird empfohlen).

## **Busse in Bensheim**

Vom Bahnhof Bensheim dauert die Weiterfahrt mit dem Bus circa vierzehn Minuten. Am Busbahnhof (Bahnhofsvorplatz) nehmen Sie die Buslinie 674 in Richtung Bensheim Bahnhof (die Buslinie fährt im Kreis) und steigen Sie an der Haltestelle Stubenwaldallee aus. Dort laufen Sie entgegen der Fahrtrichtung zur CBM. Die Haltestellen am Bahnhof sind für mobilitätseingeschränkte Personen angehoben. Der Großteil der Busse ist weder mit Anzeigetafeln, noch mit automatischen Durchsagen ausgestattet. Assistenz/Begleitung ist notwendig.

## **Taxis in Bensheim**

Vom Bahnhof Bensheim dauert die Weiterfahrt mit dem Taxi circa zehn Minuten. Eine Mitnahmemöglichkeit von elektrischen Rollstühlen bieten die Taxiunternehmen

Taxi Anna Humbert, Telefon: (0 62 51) 5 15 84 und Taxi Hans-Rüdiger Ufer, Telefon: (0 62 52) 7 11 41.

## **Barrierefreie Fahrplanauskunft**

[VRN Fahrplanauskunft](http://fahrplanauskunft.vrn.de/barrierefrei/XSLT_TRIP_REQUEST2?language=de) (barrierefrei)

# **Standort Berlin**

Albrechtstr. 10 Hof 10117 Berlin Telefon (0 30) 2 06 21 88-0

## **Mit der S-Bahn innerhalb Berlins**

Vom S-Bahnhof Friedrichstr. nehmen Sie den Ausgang Reichtagsufer, eine Fußgängerbrücke führt über die Spree (Treppen!) in die Albrechtstr. Das Büro befindet sich auf der linken Seite der Albrechtstr. nach ca. 50 Metern, Zugang über den Hof. Vom S-Bahnsteig gibt es am hinteren Ende Ausgang Reichstagsufer/Albrechtstr./ Schiffbauerdamm einen direkten Zugang auf die Brücke über die Spree. Informationen über den öffentlichen Nahverkehr in Berlin erhalten Sie unter [www.bvg.de/](http://www.bvg.de/)

## **Barrierefreier Zugang**

Vom S-Bahnhof Friedrichstr. nehmen Sie den Ausgang Friedrichstr. in Richtung Norden über die Spreebrücke. Anschließend links in den Schiffbauerdamm abbiegen, nach 250 m geht es rechts in die Albrechtstr. Das Büro befindet sich auf der linken Seite der Albrechtstr. nach ca. 50 Metern, Zugang über den Hof.

Einen Routenplaner für den Standort Berlin: [www.google.de/maps](https://www.google.de/maps/place/Albrechtstra%C3%9Fe+10,+10117+Berlin/@52.52185,13.38456,17z/data=!3m1!4b1!4m2!3m1!1s0x47a851c224301489:0xb4aae6fa57cf7d18)

## **Zugverbindung**

Informationen zur Bahnreise als mobilitätseingeschränkte Person finden Sie unter [www.bahn.de](http://www.bahn.de/p/view/service/barrierefrei/mobilitaetsservice.shtml)

Informationen zu Zugverbindungen allgemein finden Sie unter [http://www.bahn.de.](http://www.bahn.de/)